<span id="page-0-4"></span>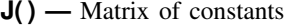

[Diagnostics](#page-2-1) [Also see](#page-2-2)

[Description](#page-0-0) [Syntax](#page-0-1) [Remarks and examples](#page-0-2) [Conformability](#page-2-0)

# <span id="page-0-0"></span>**Description**

 $J(r, c, val)$  returns an  $r \times c$  matrix with each element equal to *val*.

 $J(r, c, mat)$  returns an  $(r*rows(mat)) \times (c*cols(mat))$  matrix with elements equal to *mat*.

<span id="page-0-1"></span>The first, J(*r*, *c*, *val*), is how J() is commonly used. The first is nothing more than a special case of the second,  $J(r, c, mat)$ , when *mat* is  $1 \times 1$ .

### **Syntax**

*transmorphic matrix* J(*real scalar r*, *real scalar c*, *scalar val*)

*transmorphic matrix* J(*real scalar r*, *real scalar c*, *matrix mat*)

### <span id="page-0-2"></span>**Remarks and examples stature in the state of the state of state comparison of the state of state comparison of the state of state of state of state of state of state of state of state of state of state of state of state**

Remarks are presented under the following headings:

[First syntax: J\(r, c, val\), val a scalar](#page-0-3) Second syntax:  $J(r, c, mat)$ , mat a matrix

### <span id="page-0-3"></span>**First syntax: J(r, c, val), val a scalar**

J(*r*, *c*, *val*) creates matrices of constants. For example, J(2, 3, 0) creates

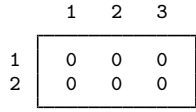

J() must be typed in uppercase.

J() can create any type of matrix:

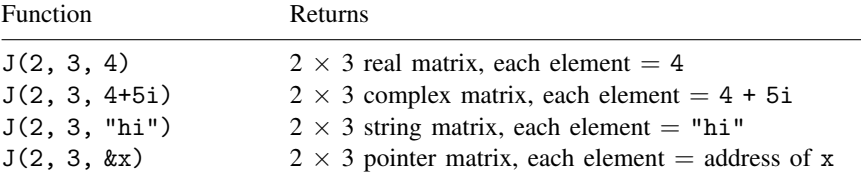

Also, J() can create void matrices:

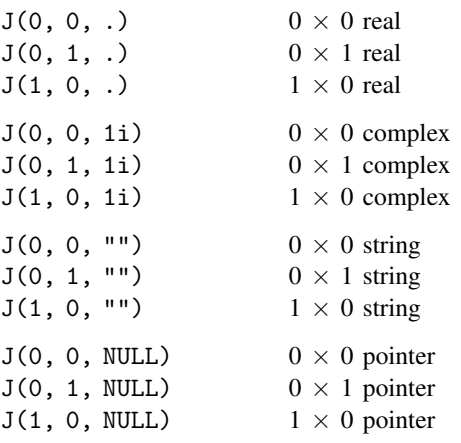

When  $J(r, c, val)$  is used to create a void matrix, the particular value of the third argument does not matter. Its element type, however, determines the type of matrix produced. Thus,  $J(0, 0, .)$ ,  $J(0, 0, 1)$ , and  $J(0, 0, 1/3)$  all create the same result: a  $0 \times 0$  real matrix. Similarly,  $J(0, 0, 0)$ ""),  $J(0, 0, 1)$  "name"), and  $J(0, 0, 1)$ "") all create the same result: a  $0 \times 0$  string matrix. See [M-2] **[void](https://www.stata.com/manuals/m-2void.pdf#m-2void)** to learn how void matrices are used.

#### <span id="page-1-0"></span>**Second syntax: J(r, c, mat), mat a matrix**

J(*r*, *c*, *mat*) is a generalization of J(*r*, *c*, *val*). When the third argument is a matrix, that matrix is replicated in the result. For instance, if X is  $(1,2\sqrt{3},4)$ , then J $(2, 3, X)$  creates

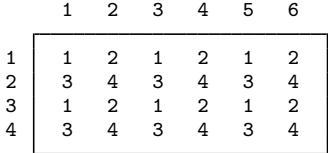

 $J(r, c, val)$  is a special case of  $J(r, c, mat)$ ; it just happens that *mat* is  $1 \times 1$ .

The matrix created has *r*\*rows(*mat*) rows and *c*\*cols(*mat*) columns.

Note that J(*r*, *c*, *mat*) creates a void matrix if any of *r*, *c*, rows(*mat*), or cols(*mat*) are zero.

## <span id="page-2-0"></span>**Conformability**

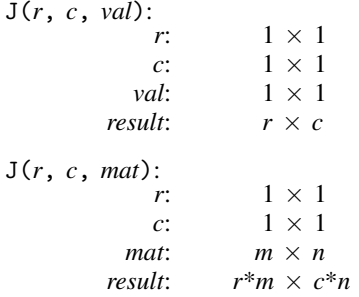

## <span id="page-2-1"></span>**Diagnostics**

<span id="page-2-2"></span> $J(r, c, val)$  and  $J(r, c, mat)$  abort with error if  $r < 0$  or  $c < 0$ , or if  $r \geq 0$  or  $c \geq 0$ . Arguments *r* and *c* are interpreted as  $\text{trunc}(r)$  and  $\text{trunc}(c)$ .

### **Also see**

- $[M-5]$  missing of  $(O Appropriate)$  missing value
- [M-4] **[Standard](https://www.stata.com/manuals/m-4standard.pdf#m-4Standard)** Functions to create standard matrices

Stata, Stata Press, and Mata are registered trademarks of StataCorp LLC. Stata and Stata Press are registered trademarks with the World Intellectual Property Organization of the United Nations. StataNow and NetCourseNow are trademarks of StataCorp LLC. Other brand and product names are registered trademarks or trademarks of their respective companies. Copyright  $\odot$  1985–2023 StataCorp LLC, College Station, TX, USA. All rights reserved.

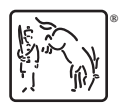

For suggested citations, see the FAQ on [citing Stata documentation](https://www.stata.com/support/faqs/resources/citing-software-documentation-faqs/).